## $000$ 會員使用手冊 帳號申請

 $\pm$ 

網頁2022年改版後 尚未登入過的企業,請先申請帳號 (申請帳號需使用email驗證) 之後每年就不必重新申請

若有任何疑義,請洽網站管理者 email: [admcmj@ccu.edu.tw](mailto:admcmj@ccu.edu.tw) 中正大學職涯中心陳小姐

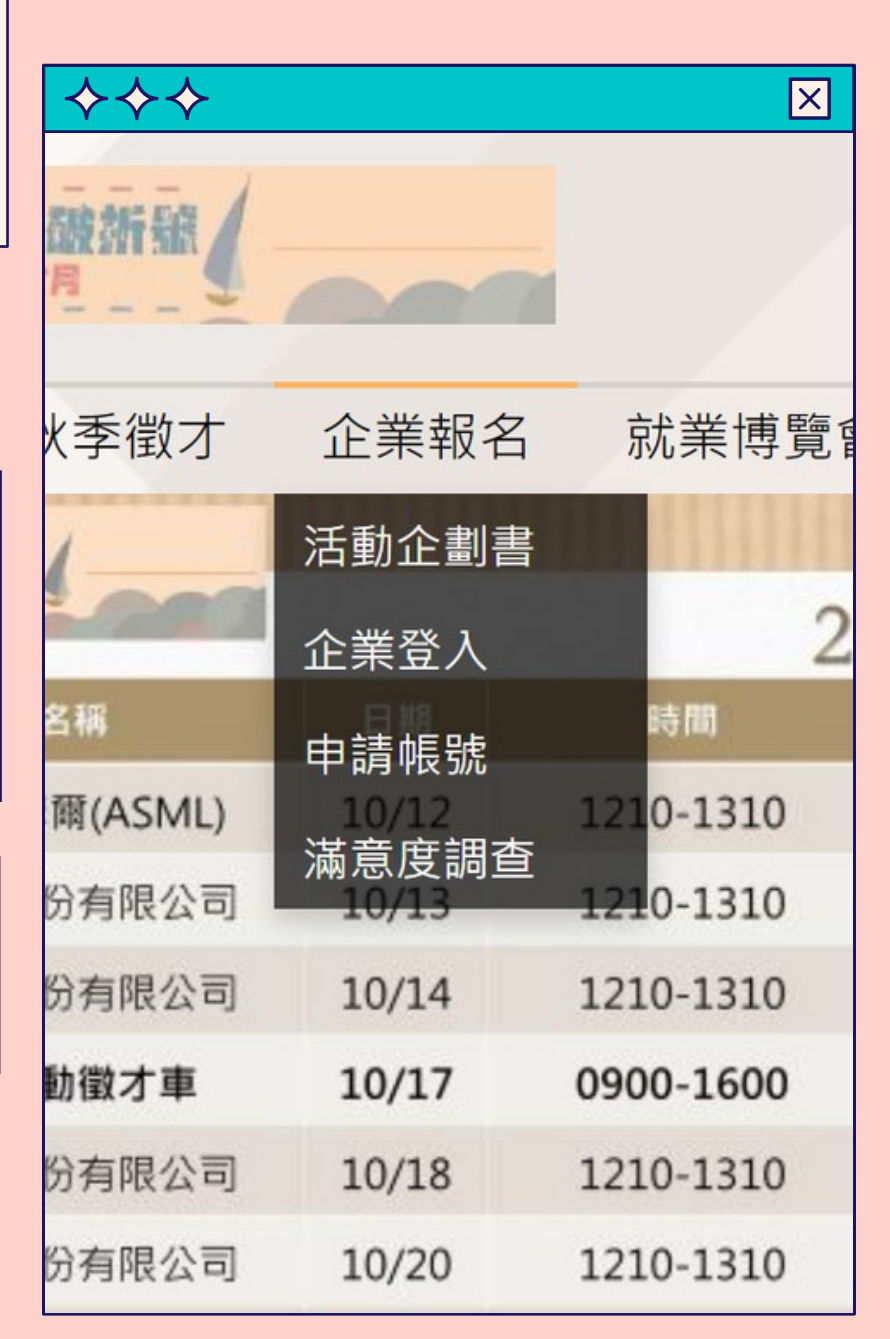

000

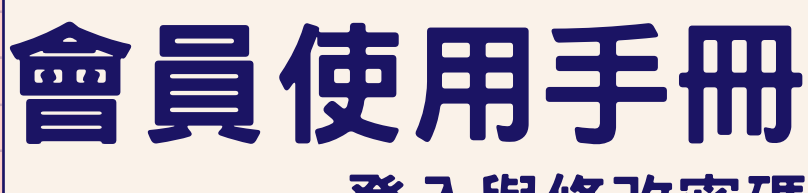

## 登入與修改密碼

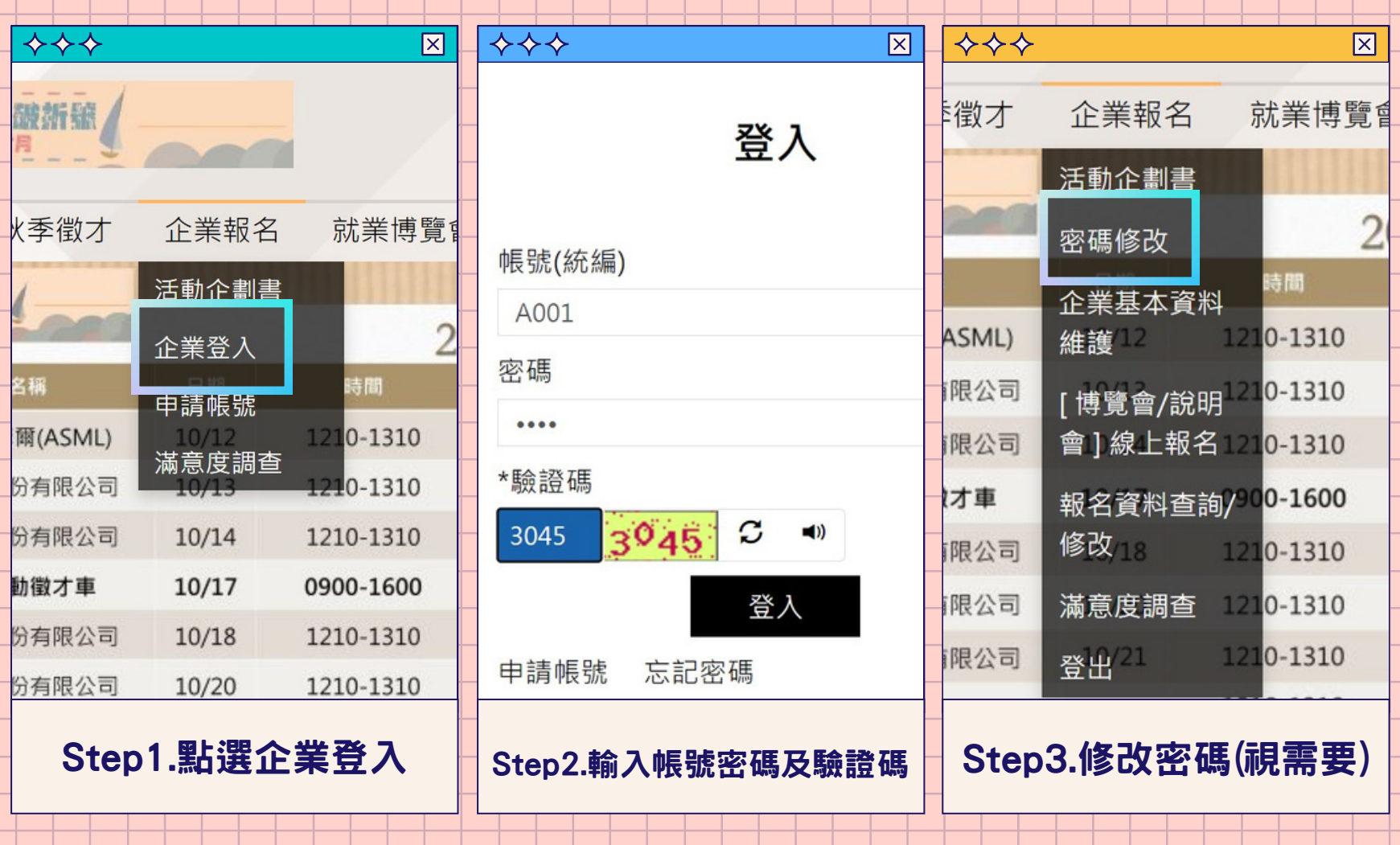

 $\ddot{}$ 

## 會員使用手冊 更改基本資料

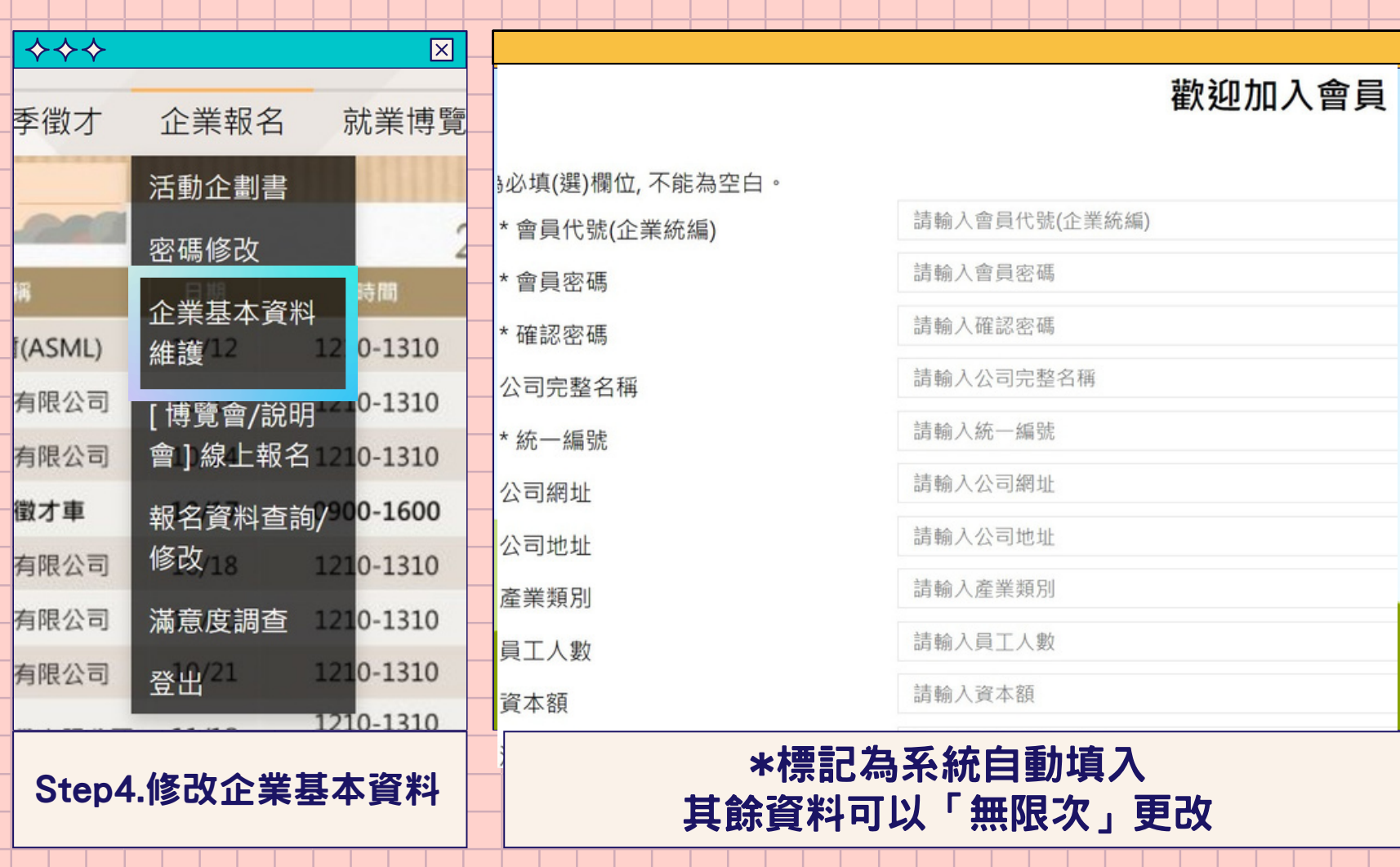

 $\ddot{}$ 

## 000

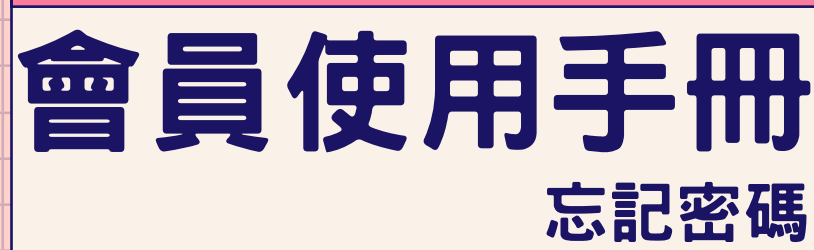

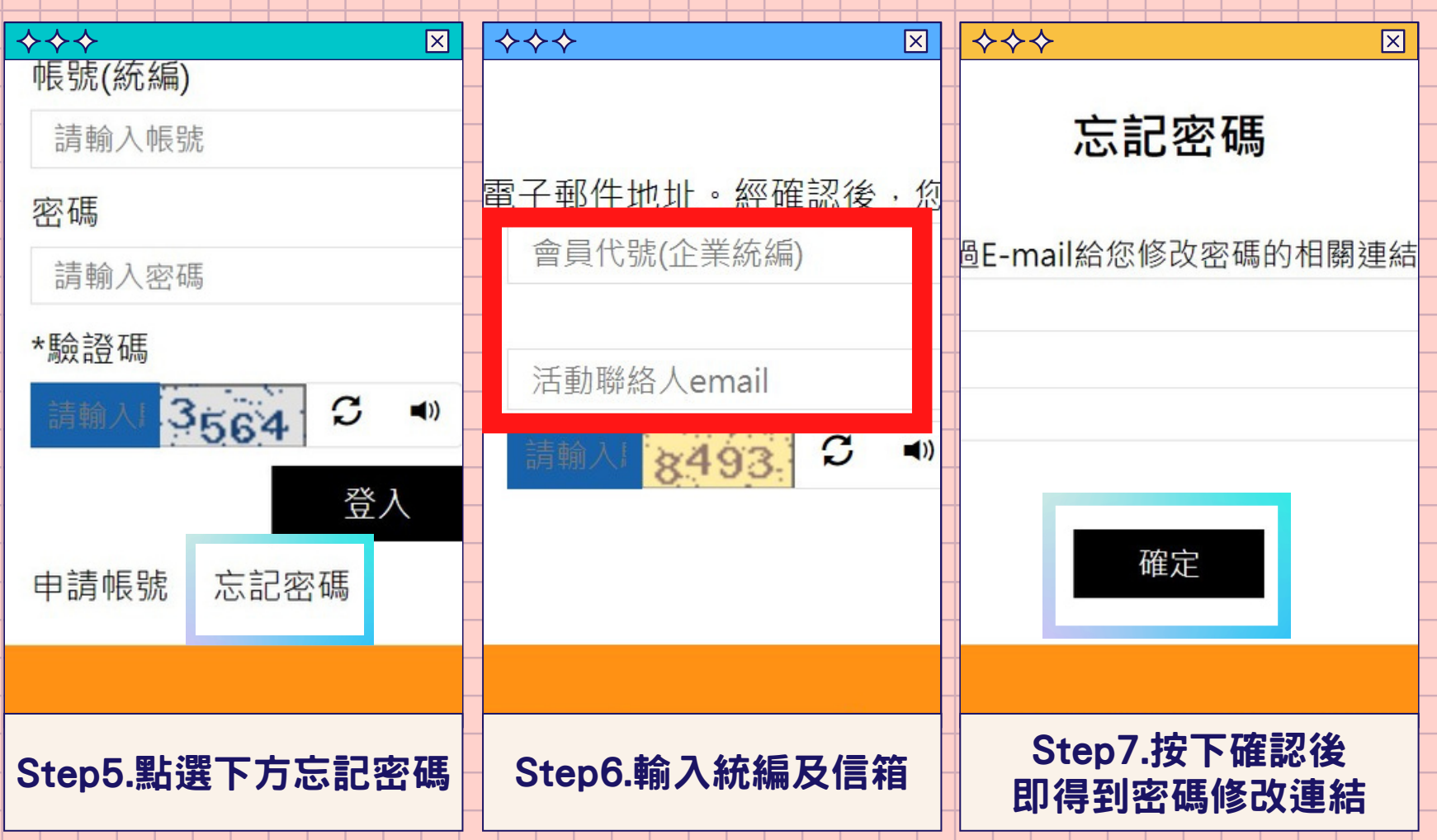

 $\ddot{}$